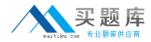

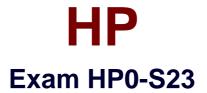

# Design & Implementation of HP Systems Insight Manager v5.3

Version: 6.2

[Total Questions: 122]

http://www.maitiku.com QQ:860424807

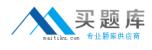

### Topic 1, Volume A

### Question No : 1 - (Topic 1)

The Configure or Repair Agents tool is used to update multiple target systems. Each target can have different results. What should you look for in the log results for a successful completion of the update task?

A. Look for a description of any errors that may have occurred.

**B.** Check the Microsoft event log for any errors that have been generated from HP SIM.

**C.** Look for a zero or a positive return code value, which indicates that no errors have occurred.

**D.** Look for a negative return code value, which indicates that no errors have occurred.

### Answer: C

### Question No : 2 - (Topic 1)

What could prevent a trap that is forwarded by HP SIM from reaching a designated system?

**A.** HP SIM can only forward the trap to one server and picks the first designated server in the list.

**B.** Trap forwarding only works if HP SIM is running on a Windows server; HP SIM is probably running on an HP-UX or Linux server.

C. The initial trap received by HP SIM was sent by a system that has not been discovered.D. The Read community strings do not match between the designated systems and HP SIM.

Answer: C

### Question No : 3 - (Topic 1)

To avoid name resolution issues impacting HP SIM, what is one recommendation for the managed environment?

A. use server serial numbers for DNS names

B. change the CMS to use DHCP and NTP

**C.** use Fully Qualified Domain Names for all systems in the HP SIM environment

D. use DHCP for the CMS as well as all managed machines

Answer: C

Question No : 4 - (Topic 1)

Click the Exhibit button.

| DMI :         |  |
|---------------|--|
| De 11         |  |
| Dell client   |  |
| Digital       |  |
| HP client     |  |
| IBM           |  |
| IBM Netfinity |  |

Which MX command generated the output shown in the exhibit?

A. mxstm B. mxtask

C. mxauth

D. mxtool

**Answer: A** 

# Question No : 5 - (Topic 1)

Which statements are true regarding the Version Control Agent (VCA)? (Select three.)

- A. It is available for SuSE Linux.
- **B.** It is supported on ProLiant servers only.
- **C.** It requires one license for each monitored server.
- **D.** It is supported on Integrity servers running HP-UX.
- E. It is an integrated part of HP Systems Management Homepage (SMH).

**F.** It compares the installed firmware revisions with the baseline created in the Version Control Repository Manager.

### Answer: A,E,F

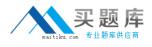

### Question No : 6 - (Topic 1)

What is the Version Control Repository Manager (VCRM) designed to do?

A. to retrieve software and firmware from the server Management Information Base (MIB)
B. to manage a repository containing ProLiant Support Packs and individual server components

C. to manage a repository containing all operating system patches and drivers

D. to retrieve server status information to display in HP SIM

#### **Answer: B**

### Question No : 7 - (Topic 1)

What are the available levels for software status? (Select four.)

A. normal (green)
B. latest (green)
C. major (red)
D. minor (yellow)
E. critical (red)
F. unknown (blue)
G. major (orange)

Answer: A,D,F,G

### Question No : 8 - (Topic 1)

Which task is set to run every seven days on Wednesday at midnight by default?

- **A.** Hardware Polling task
- B. Identification task
- C. Software Polling task
- **D.** Notification task

#### Answer: C

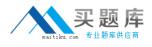

### Question No : 9 - (Topic 1)

When a system administrator attempts to update the firmware on a BladeSystem GbE interconnect switch using HP SIM, the update is unsuccessful. What could be the reason?

- **A.** The HP SIM server is not running on Windows.
- **B.** The VCA agent on the GbE interconnect switch is not active.
- **C.** The GbE interconnect switch does not have WBEM protocol enabled.
- **D.** The GbE interconnect switch can only be upgraded using the serial connection.

Answer: A

Question No : 10 DRAG DROP - (Topic 1)

Click the Task button. Match the identification protocol to its description.

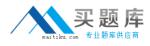

# Match the identification protocol to its description.

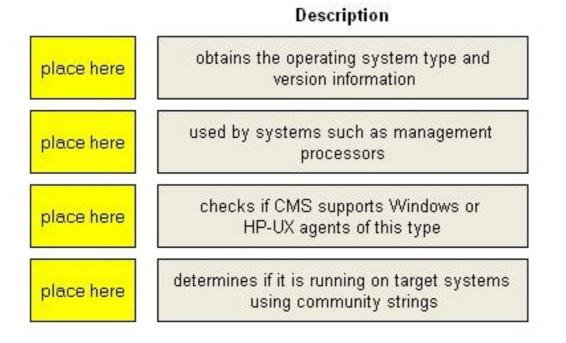

# Identification protocol

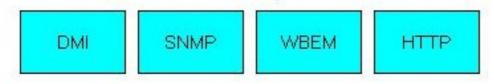

Answer:

# Match the identification protocol to its description.

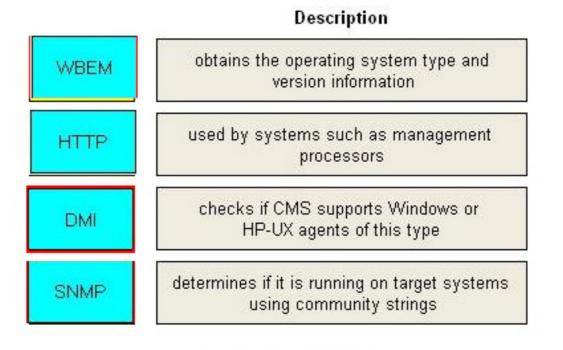

# Identification protocol

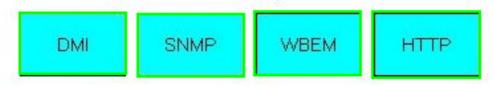

# Question No : 11 - (Topic 1)

Other than using the Reports menu interface within HP SIM, how can you run a report? (Select two.)

A. Use a third-party application to run an SQL query on the HP SIM database.

- B. Create a custom task that will run a report automatically.
- C. Use the CLI command mxreport.

**D.** Use the System Management Homepage to run a query on data that pertains to its own managed server.

E. Use the Performance Management Pack (PMP).

# Answer: A,C

# **Question No : 12 HOTSPOT - (Topic 1)**

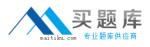

Click the Task button. Where on this screen would you click to install OpenSSH on a managed system?

| Tools 🔻    | Deploy 🔻     | Configure 🕶 | Diagnose 🔻 | Optimize 👻 | Reports 🔻 | Tasks & Logs 🔻 | Options 🕶 | Help 🔻    |
|------------|--------------|-------------|------------|------------|-----------|----------------|-----------|-----------|
| Home       |              |             |            |            |           |                |           | 2         |
|            |              |             |            |            |           |                |           | Custonize |
| Finish the | Installation |             |            |            |           |                |           |           |

#### Answer:

| Tools 🔻    | Deploy 🔻     | Configure 🕶 | Diagnose 🔻 | Optimize 👻 | Reports 🔻 | Tasks & Logs 👻 | Options 🕶 | Help 🔻    |
|------------|--------------|-------------|------------|------------|-----------|----------------|-----------|-----------|
| Home       |              |             |            |            |           |                |           | ?         |
|            |              |             |            |            |           |                |           | Custonize |
| Finish the | Installation |             |            |            |           |                |           |           |

# Question No : 13 - (Topic 1)

Within HP SIM, the HS column displays a health status that is derived from the default Hardware Status polling task. What sources does the Hardware Status polling task use to determine the status?

A. DMI, WBEM, SNMP, HTTP, and a cluster ping
B. HTML, XML, CIMOM, MIF, and MIBs
C. HTTP, TCP, SSL, and SSH
D. Pings, UDP, ICMP, and NetBIOS

Answer: A

# Question No : 14 - (Topic 1)

You just finished installing HP SIM and want to discover new devices on the network. In addition to automatic and manual discovery, which option is available? (Select two.)

- A. Use a database tool to add the device directly into HP SIM.
- **B.** Use the mxnode command and .xml file with the host names.
- C. Import a CSV file to the discovery list.
- **D.** Register the MIBs using the MIB compiler.
- E. Import a hosts file.

#### Answer: **B**,**E**

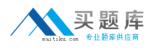

### Question No : 15 - (Topic 1)

In which formats can HP SIM reports be generated? (Select three.)

A. xls

B. xml

C. doc

D. html

E. csv

F. pdf

Answer: B,D,E

### Question No : 16 - (Topic 1)

Which protocols are available for hardware status polling? (Select two.)

- A. Secure Sockets Layer (SSL)
- B. Windows Management Instrumentation (WMI)
- C. Simple Network Management Protocol (SNMP)
- D. Desktop Management Interface (DMI)
- **E.** Distributed Task Facility (DTF)

#### Answer: C,D

#### Question No : 17 - (Topic 1)

Where is DMI information defined?

- A. SNMP OID file
- **B.** Management Information Base (MIB) file
- C. Management Information Format (MIF) file
- D. DMI system OID file

#### Answer: C

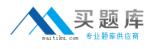

### Question No : 18 - (Topic 1)

After upgrading to HP SIM 5.3, you should sign in to HP SIM. What should your next step be?

A. Run the discovery task to discover your devices again.

**B.** Run Daily Device identification task to ensure that all your associations are updated correctly.

C. Run Hardware Status polling in order to get the current status of all systems.

**D.** Run the update software task to ensure that you have the latest HP SIM components.

#### Answer: B

### Question No : 19 - (Topic 1)

What is the default database for a new HP SIM 5.3 installation on a Windows CMS?

A. Microsoft SQL Server 2000
B. Microsoft SQL Express 2005
C. Oracle 9i
D. Oracle 10i

Answer: B

### Question No : 20 - (Topic 1)

If you are upgrading to the newest version of HP SIM over an existing installation that is using an MSDE database, what must you do?

**A.** Back up the database, run the Insight Software integrated installer, and restore the database to the newly installed SQL Express 2005 after the upgrade has completed.

**B.** Back up the database as a precautionary measure, then run the Insight Software integrated installer to migrate the database from MSDE to SQL Express 2005.

C. Back up the database, uninstall HP SIM, uninstall MSDE, manually install MS SQL